MAINE DEPARTMENT OF EDUCATION

# Child Nutrition Financial Management Know your Numbers March 21, 2024

Presented by: Jodi Truman, Financial Specialist

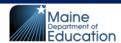

Jodi.Truman@maine.gov

#### Today's Objective

Understanding basic financial data to help analyze and direct the operation of school nutrition programs with fiscal responsibility and integrity.

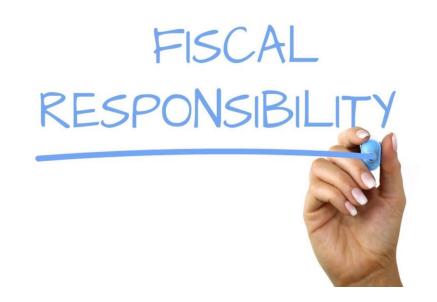

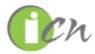

Some of the slides and content come from the online course by iCN, "Financial Management". www.theicn.org

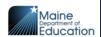

### **Financial Management Questions**

Sources of revenue?

Categories of expenses?

Percentage of total revenue attributed to each category?

Percentage of revenue spent for labor or food?

Labor productivity index (Meals Per Labor Hour)?

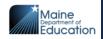

## Classification of Revenue from AFR

|     | (A)                  | (B)          | (C)                          | (D)              | (E)                     | (F)                       | (G)                                    | (H)                             | (1)                                  | (J)                                |
|-----|----------------------|--------------|------------------------------|------------------|-------------------------|---------------------------|----------------------------------------|---------------------------------|--------------------------------------|------------------------------------|
|     | Totals               | School Lunch | Afterschool Snack<br>Service | School Breakfast | Special Milk<br>Program | Seamless Waiver<br>Supper | Fresh Fruit &<br>Vegetable Pgm<br>FFVP | Summer Food<br>Service Pgm SFSP | Child & Adult Care<br>Food Pgm CACFP | (Non-Federal)<br>Other Food Servic |
| (1) | Sales to Children    |              |                              |                  |                         |                           |                                        |                                 |                                      |                                    |
|     | 1,624.99             | 0.00         | 0.00                         | 0.00             | 0.00                    |                           |                                        |                                 | 0.00                                 | 1,624.9                            |
| (2) | Sales to Adults      |              |                              |                  |                         |                           |                                        |                                 |                                      |                                    |
|     | 199.80               | 0.00         | 0.00                         | 0.00             | 0.00                    | 0.00                      | 0.00                                   | 0.00                            | 0.00                                 | 199.8                              |
| (3) | Loans/Interest       |              |                              |                  |                         |                           |                                        |                                 |                                      |                                    |
|     | 0.00                 |              |                              |                  |                         |                           |                                        |                                 |                                      |                                    |
| (4) | State Revenue Match  |              |                              |                  |                         |                           |                                        |                                 |                                      |                                    |
|     | 35,516.68            | 35,516.68    |                              |                  |                         |                           |                                        |                                 |                                      |                                    |
| (5) | Federal Reimbursemer | nt           |                              |                  |                         |                           |                                        |                                 |                                      |                                    |
|     | 156,222.37           | 115,195.63   | 0.00                         | 41,026.74        | 0.00                    | 0.00                      | 0.00                                   | 0.00                            | 0.00                                 |                                    |
| (6) | Other Income         |              |                              |                  |                         |                           |                                        |                                 |                                      |                                    |
|     | 180,484.60           | 135,335.85   | 0.00                         | 45,116.86        | 0.00                    | 0.00                      | 0.00                                   | 0.00                            | 0.00                                 | 31.8                               |
| (7) | Rebates              |              |                              |                  |                         |                           |                                        |                                 |                                      |                                    |
|     | 0.00                 | 0.00         | 0.00                         | 0.00             | 0.00                    | 0.00                      |                                        |                                 |                                      | 0.0                                |
| (8) | Income Totals        | Total (B)    | Total (C)                    | Total (D)        | Total (E)               | Total (F)                 | Total (G)                              | Total (H)                       | Total (I)                            | Total (J)                          |
|     | 374,048,44           | 286.048.16   | 0.00                         | 86,143.60        | 0.00                    | 0.00                      | 0.00                                   | 0.00                            | 0.00                                 | 1,856.6                            |

### Classification of Expenditures from AFR

|      | (A)                      | (B)          | (C)                          | (D)              | (E)                     | (F)                       | (G)                                    | (H)                             | (1)                                  | (J)                                 |
|------|--------------------------|--------------|------------------------------|------------------|-------------------------|---------------------------|----------------------------------------|---------------------------------|--------------------------------------|-------------------------------------|
|      | Totals                   | School Lunch | Afterschool Snack<br>Service | School Breakfast | Special Milk<br>Program | Seamless Waiver<br>Supper | Fresh Fruit &<br>Vegetable Pgm<br>FFVP | Summer Food<br>Service Pgm SFSP | Child & Adult Care<br>Food Pgm CACFP | (Non-Federal)<br>Other Food Service |
| (9)  | Food Expense             |              |                              |                  |                         |                           |                                        |                                 |                                      |                                     |
| \$   | 149,965.01               | 108,424.85   | 0.00                         | 40,404.44        | 0.00                    | 0.00                      | 0.                                     | .00                             | .00                                  | 0.00 1,135.72                       |
| %    |                          | 72.30        | 0.00                         | 26.94            | 0.00                    | 0.00                      | 0.                                     | .00                             | .00                                  | 0.76                                |
| (10) | Labor Direct Preparation | n            |                              |                  |                         |                           |                                        |                                 |                                      |                                     |
| \$   | 121,683.24               | 91,183.54    | 0.00                         | 30,499.70        | 0.00                    | 0.00                      | 0.                                     | .00                             | .00                                  | 0.00                                |
| %    |                          | 74.94        | 0.00                         | 25.06            | 0.00                    | 0.00                      | 0.                                     | .00                             | .00                                  | 0.00                                |
| (11) | Equipment \$300 or less  | S            |                              |                  |                         |                           |                                        |                                 |                                      |                                     |
| \$   | 365.24                   | 365.24       | 0.00                         | 0.00             | 0.00                    | 0.00                      | 0.                                     | .00                             | .00                                  | 0.00                                |
| %    |                          | 100.00       | 0.00                         | 0.00             | 0.00                    | 0.00                      | 0.                                     | .00                             | .00                                  | 0.00                                |
| (12) | Equipment - More than    | \$300        |                              |                  |                         |                           |                                        |                                 |                                      |                                     |
| \$   | 13,096.80                |              |                              |                  |                         |                           |                                        |                                 |                                      |                                     |
| (13) | Other                    |              |                              |                  |                         |                           |                                        |                                 |                                      |                                     |
| \$   | 50,921.08                | 48,699.14    | 0.00                         | 2,221.94         | 0.00                    | 0.00                      | 0.                                     | .00                             | .00                                  | 0.00                                |
| %    |                          | 95.64        | 0.00                         | 4.36             | 0.00                    | 0.00                      | 0.                                     | .00                             | .00                                  | 0.00                                |
| (14) | Indirect Costs           |              |                              |                  |                         |                           |                                        |                                 |                                      |                                     |
| \$   | 0.00                     |              |                              |                  |                         |                           |                                        |                                 |                                      |                                     |
| 15)  | Expense Total            | Total (B)    | Total (C)                    | Total (D)        | Total (E)               | Total (F)                 | Total (G)                              | Total (H)                       | Total (I)                            | Total (J)                           |
|      | 336.031.37               | 248.672.77   | 0.00                         | 73.126.08        | 0.00                    | 0.00                      | 0.00                                   | 0.00                            | 0.00                                 | 1,135.72                            |

### **Calculating Operating Ratios**

**Activity 1** 

F2023 Annual Financial Report Formula:

**Category Cost** 

**Total Revenue** 

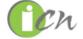

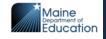

| Example: 2       | Total Revenue: | \$ 1,003,569.00 |
|------------------|----------------|-----------------|
|                  |                |                 |
| Food Expenses    | \$ 392,921.00  |                 |
| Labor & Benefits | \$ 680,858.00  |                 |
| Equipment        | \$ 10,000.00   |                 |
| Other            | \$ 57,481.00   |                 |
|                  |                |                 |

| Example: 3       | Total Revenue: |  |
|------------------|----------------|--|
|                  |                |  |
| Food Expenses    |                |  |
| Labor & Benefits |                |  |
| Equipment        |                |  |
| Other            |                |  |
|                  |                |  |
|                  |                |  |

#### **Activity 1**

#### Operating Ratios - Calculating Percentages of Costs to Total Revenue

| Total Revenue for the year: | <u> </u>        |                    |  |  |  |  |  |  |
|-----------------------------|-----------------|--------------------|--|--|--|--|--|--|
| Expenditure Category        | Dollar Amount   | % of Total Revenue |  |  |  |  |  |  |
| Food Expenses               | \$ 799,820.00   | 34%                |  |  |  |  |  |  |
| Labor & Benefits            | \$ 1,025,992.00 | 43%                |  |  |  |  |  |  |
| Equipment                   | \$ 12,050.00    | 1%                 |  |  |  |  |  |  |
| Other                       | \$ 95,573.00    | 4%                 |  |  |  |  |  |  |
|                             |                 | 82%                |  |  |  |  |  |  |

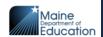

## Operating Ratios

#### If total of all cost percentage is:

- Less than 100%, profitable
- Equal to 100%, program breaks even
- More than 100%, loosing money
- Food Cost % of Revenue = 35-40%
- Labor Cost % of Revenue = 50-55%
- Other Cost % of Revenue = 5-10%

Breakeven = 100%

### Factors that Can Affect Food Cost

- Overproduction / waste
- Portion Control
- Monitoring food costs/plate costs
- Inventory
- Giving extra food
- Theft

# Ways to Lower Food Costs

- Set a goal for managing food costs. Allocate a percentage of revenue for food
- Monitor meal costs
- Use Standardized recipes, Cycle menus
- Portion control
- Avoid over production of food by forecasting. Consider weather, school activities and holidays
- Inventory Control
- Not allow 'leftovers' to be taken home
- Use more USDA foods and NOI products in your menu

# Inventory Control Calculating Cost of Food Used

Beginning Food Inventory (Purchased Food and USDA Foods)

- + Total Food Purchases (Purchased Food and USDA Foods
- = Total Food Available
- Ending Food Inventory (Purchased Food and USDA Foods)
- = Cost of Food Used

| Example                | Monthly         | End of Year |            |  |  |
|------------------------|-----------------|-------------|------------|--|--|
| Beginning Inventory    | \$<br>8,000.00  | \$          | 8,000.00   |  |  |
| Food Purchases         | \$<br>25,000.00 | \$          | 800,000.00 |  |  |
| Food Available         | \$<br>33,000.00 | \$          | 808,000.00 |  |  |
| Less: Ending Inventory | \$<br>10,000.00 | \$          | 5,000.00   |  |  |
| Cost of Food Used      | \$<br>23,000.00 | \$          | 803,000.00 |  |  |

#### **Inventory Control**

| Ex              | Monthly | End of Year    |     |
|-----------------|---------|----------------|-----|
| ing Inventory   |         |                |     |
| urchases        |         |                |     |
| vailable        |         |                |     |
| nding Inventory |         |                |     |
| Food Used       |         |                |     |
|                 |         |                |     |
|                 |         |                |     |
|                 |         |                |     |
| Ex              | mple    | Actual Monthly | YTD |
| ing Inventory   |         |                |     |
| urchases        |         |                |     |
| vailable        |         |                |     |
| nding Inventory |         |                |     |
| Food Used       |         |                |     |
| nding Inventory |         |                |     |

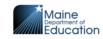

# Meal Equivalents Conversion Formula

Meal Equivalents are used for converting breakfasts, snacks, supper and other nonprogram food sales (a la carte) to the equivalent of one reimbursable school lunch.

By converting meals & other food sales to meal equivalents, you can determine:

- Meal Cost
- Meals per labor hour
- The Average revenue earned per meal/meal equivalent.

# Meal Equivalents Conversion Formula

- 1 lunch = 1 meal equivalent
- 3 breakfasts = 2 meal equivalents (2/3 = .67)
- 3 snacks = 1 meals equivalent (1/3 = .33)
- 1 supper = 1 meal equivalent
- Nonprogram food sales = revenue from nonprogram sales / (current free lunch) reimbursement (\*\$4.25) + current USDA Foods value per lunch (\*\$0.3960)
- \*free regular lunch rate F24
- \*USDA \$0.3960 F24 and \$0.45 F25

## Calculating Meal Equivalents Activity 2

#### Meal Equivalent Conversion: School X - Month: January

|                        | Total Meals |                        |                  |              |  |
|------------------------|-------------|------------------------|------------------|--------------|--|
| Meal Categories        | Served      | Conversion Factor      | Meal Equivalents |              |  |
| Student Lunch          | 6,301       | 1                      | 6,301            |              |  |
| Adult Lunch            | 10          | 1                      | 10               |              |  |
| Student Breakfast      | 5,053       | 0.67                   | 3,386            | (5053 x .67) |  |
| Snacks                 | 150         | 0.33                   | 50               | (150 x .33)  |  |
| Supper                 | 100         | 1                      | 100              |              |  |
| Nonprogram Food Sales  | \$ 125.00   | \$4.25+\$0.3960=\$4.62 | 27               | (125/4.62)   |  |
| Total Meal Equivalents |             |                        | 9,873            |              |  |

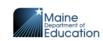

| Meal Equivalent Conversion |                    |                        |                  |  |  |  |  |  |  |
|----------------------------|--------------------|------------------------|------------------|--|--|--|--|--|--|
| Meal Categories            | Total Meals Served | Conversion Factor      | Meal Equivalents |  |  |  |  |  |  |
| Student Lunch              |                    | 1                      |                  |  |  |  |  |  |  |
| Adult Lunch                |                    | 1                      |                  |  |  |  |  |  |  |
| Student Breakfast          |                    | 0.67                   |                  |  |  |  |  |  |  |
| Snacks                     |                    | 0.33                   |                  |  |  |  |  |  |  |
| Supper                     |                    | 1                      |                  |  |  |  |  |  |  |
| Nonprogram Food Sales      |                    | \$4.25+\$0.3960=\$4.62 |                  |  |  |  |  |  |  |
| Total Meal Equivalents     |                    |                        |                  |  |  |  |  |  |  |

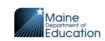

#### Using Meal Equivalent to Determine Meals Per Labor Hour

#### **Example:**

530 Meal Equivalents = 9.464 MPLH 56 Paid Labor Hours

| Meal Equivalent Conversion: 19 Days |                    |                        |     |              |  |  |  |  |  |  |  |
|-------------------------------------|--------------------|------------------------|-----|--------------|--|--|--|--|--|--|--|
| Meal Categories                     | Total Meals Served | Meal Equivalents       |     |              |  |  |  |  |  |  |  |
| Student Lunch                       | 332                | 1                      | 332 |              |  |  |  |  |  |  |  |
| Adult Lunch                         | 10                 | 1                      | 10  |              |  |  |  |  |  |  |  |
| Student Breakfast                   | 266                | 0.67                   | 178 | (5053 x .67) |  |  |  |  |  |  |  |
| Snacks                              | 8                  | 0.33                   | 3   | (150 x .33)  |  |  |  |  |  |  |  |
| Supper                              | 5                  | 1                      | 5   |              |  |  |  |  |  |  |  |
| Nonprogram Food Sales               | \$ 7.00            | \$4.25+\$0.3960=\$4.62 | 2   | (7/4.62)     |  |  |  |  |  |  |  |
| Total Meal Equivalents              |                    |                        | 530 |              |  |  |  |  |  |  |  |

| Average Meals Per Day       | 0-50 | 50-100 | 100-150 | 150-200 | 200-300 | 300-400 | 400-500 | 500-600 | 600-700 | 700-800 | 800-900 | <900 |
|-----------------------------|------|--------|---------|---------|---------|---------|---------|---------|---------|---------|---------|------|
| Scratch Cooking Target MPWH | 8    | 9      | 12      | 12      | 14      | 14      | 15      | 16      | 17      | 18      | 18      | 19   |
| Convenience Target MPWH     | 14   | 16     | 16      | 16      | 17      | 18      | 18      | 19      | 20      | 22      | 23      | 23   |

### Using Meal Equivalent to Determine Meals Per Labor Hour

- National School Lunch Program (NSLP) |
   Department of Education (maine.gov)
- Management Forms Meals Per Worker Hours and Goals

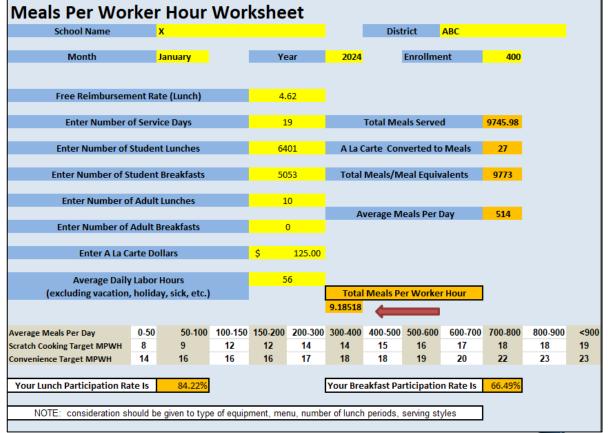

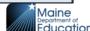

# Factors that Can Affect Labor Cost

- Not following scheduled work time overtime,
- High wage and/or high benefit cost,
- Too many labor hour,
- Size of operation,
- Number of serving lines,
- Scheduling of lunch periods,
- Amount of a la carte items
- Skill level of employees
- · Complexity of the menu
- Equipment

### **Next Step: Action Items**

Activity 3

What are your financial goals?

List the steps to achieve this goal.

Who do I need to involve to help achieve this goal?

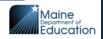

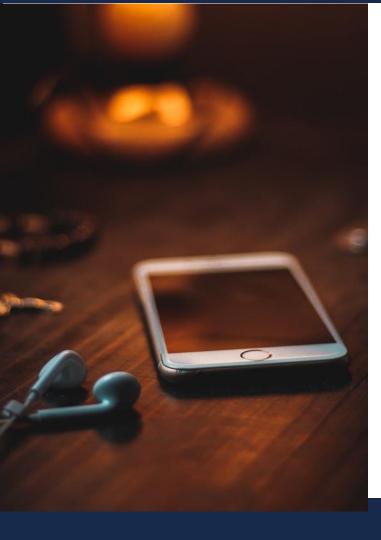

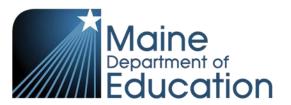

Stay Connected!

#### **Find Us Online!**

- www.maine.gov/doe
- @MaineDOEComm
- @mainedepted
- @mdoenews
- @MaineDepartmentofEducation1